# **МИНИСТЕРСТВО ПРОСВЕЩЕНИЯ РОССИЙСКОЙ ФЕДЕРАЦИИ Министерство образования и молодежной политики Свердловской области Управление образования Ирбитского муниципального образования МОУ «Киргинская СОШ»**

# УТВЕРЖДЕНО

Директор МОУ "Киргинская СОШ"

Царегородцева О.А. №134 от «31» августа 2023г.

\_\_\_\_\_\_\_\_\_\_\_\_\_\_\_\_\_\_\_\_\_\_\_\_

# ДОПОЛНИТЕЛЬНАЯ ОБЩЕОБРАЗОВАТЕЛЬНАЯ ОБЩЕРАЗВИВАЮЩАЯ ПРОГРАММА

# **«Компьютерная графика»**

Возраст обучающихся: 11-18 лет Срок реализации 1 год

> Разработчик: Гуркова Дарья Сергеевна

#### **Раздел № 1. «Комплекс основных характеристик программы»**

#### **1.1. Пояснительная записка.**

Одним из главных аспектов воспитания и развития подрастающего поколения в процессе обучения является интеллектуальное и творческое развитие школьников. В настоящее время объем и уровень сложности информации, предлагаемой школьникам для усвоения, постоянно увеличивается, поэтому процесс интеллектуального развития учащихся требует интенсификации и творческого подхода. Одним из путей повышения интенсивности обучения является использование компьютерных технологий обучения.

Знания, полученные при изучении образовательной программы «Компьютерная графика», учащиеся могут использовать при создании графических объектов с помощью компьютера для различных предметов: физики, химии, биологии, математики и др. Созданное изображение может быть использовано в докладе, статье, мультимедиа-презентации, размещено на WEBстранице или импортировано в другой электронный документ. Знания и умения, приобретенные в результате освоения программы «Компьютерная графика», являются фундаментом для дальнейшего совершенствования мастерства в области трёхмерного моделирования, анимации, видеомонтажа, создания систем виртуальной реальности.

#### **Направленность программы.**

Дополнительная общеобразовательная программа дополнительного образования «Компьютерная графика» имеет научно-техническую направленность.

#### **Актуальность программы.**

Сегодня развитие компьютерной графики происходит с немыслимой скоростью и захватывает все большие пространства человеческой деятельности. Визуализация научных экспериментов, индустрия развлечений, полиграфия, кинематограф, видео, виртуальная реальность, мультимедиа и педагогические программы невозможны сегодня без компьютерной графики.

Компьютерная графика - одно из наиболее распространенных и впечатляющих современных компьютерных технологий. Это одно из самых популярных направлений использования персонального компьютера, причем занимаются этой работой дизайнеры и художники, ученые и инженеры, педагоги и профессионалы практически в любой сфере деятельности человека.

В процессе работы с компьютерной графикой у обучающихся формируются базовые навыки работы в графических редакторах, рациональные приемы получения изображений; одновременно изучаются средства, с помощью которых создаются эти изображения. Кроме того, осваиваются базовые приемы работы с векторными и растровыми фрагментами как совместно, так и по отдельности. В процессе обучения учащиеся приобретают знания об истоках и истории компьютерной графики; о ее видах, о принципах работы сканера и принтера, технологиях работы с фотоизображениями и т. п.

Таким образом, человек, занимающийся компьютерной графикой, активно расширяет свой кругозор, приобретает навыки работы с различного рода изображениями, развивает и тренирует восприятие, формирует исследовательские умения и умения принимать оптимальные решения. В этом и состоит актуальность данной программы.

### **Возрастные группы обучающихся:** возраст учащихся 11-18 лет

### **Срок реализации программы:**

Срок освоения программы - 1 год Объем курса – 136 часов

### **Формы и режим занятий**

Форма: очная. Занятия проводятся по 1 часа 4 раза в неделю.

### **Формы проведения занятий:**

- теоретические занятия;
- практические занятия;
- свободное творчество.

### **1.2. Цель и задачи**

**Целью** данной программы является создание условий для учащихся, при которых они смогут создавать иллюстрации различного уровня сложности и редактировать изображения.

#### **Задачи программы:**

#### *Обучающие:*

расширить представление учащихся о компьютерной графике;

сформировать глубокое понимание принципов построения и хранения изображений;

показать многообразие форматов графических файлов и целесообразность их использования при работе с различными графическими программами;

показать особенности, достоинства и недостатки растровой и векторной графики; методы описания цветов в компьютерной графике — цветовые модели; способы получения цветовых оттенков на экране и принтере; методы сжатия графических данных;

познакомить с назначениями и функциями различных графических программ; освоить специальную терминологию;

развивать навыки компьютерной грамотности.

#### *Развивающие:*

развивать креативность и творческое мышление, воображение школьников;

формировать новый тип мышления – операционный, который направлен на выбор оптимальных решений;

предоставление возможности узнать новое в области компьютерной графики, дизайна;

формирование представления о роли новых информационных технологий в развитии общества, изменении содержания и характера деятельности человека.

### *Воспитательные*:

повышение общекультурного уровня учащихся;

вооружение учащихся правильным методологическим подходом к познавательной и практической деятельности;

выделение и раскрытие роли информационных технологий и компьютеров в развитии современного общества;

привитие навыков сознательного и рационального использования компьютера в своей учебной, а затем и профессиональной деятельности;

формирование эмоционально-ценностного отношения к миру, к себе;

воспитание у учащихся стремления к овладению техникой исследования;

воспитание трудолюбия, инициативности и настойчивости в преодолении трудностей.

# **1.3. Планируемые результаты**

Учащиеся должны овладеть основами компьютерной графики, а именно должны знать:

- особенности, достоинства и недостатки растровой графики;
- особенности, достоинства и недостатки векторной графики;
- методы описания цветов в компьютерной графике цветовые модели;
- способы получения цветовых оттенков на экране и принтере;
- методы сжатия графических данных;
- проблемы преобразования форматов графических файлов;
- назначение и функции различных графических программ.

В результате освоения практической части образовательной программы, учащиеся должны уметь:

1) создавать собственные иллюстрации, используя главные инструменты векторной программы Corel Draw, а именно:

- создавать рисунки из простых объектов (линий, дуг, окружностей и т.д.);
- выполнять основные операции над объектами (удаление, перемещение, масштабирование, вращение, зеркальное отражение и др.);
- формировать собственные цветовые оттенки в различных цветовых моделях;
- закрашивать рисунки, используя различные виды заливок;
- работать с контурами объектов;
- создавать рисунки из кривых;
- создавать иллюстрации с использованием методов упорядочения и объединения объектов;
- получать объёмные изображения;
- применять различные графические эффекты (объём, перетекание, фигурная подрезка и др.);
- создавать надписи, заголовки, размещать текст по траектории;

2) редактировать изображения в программе Adobe PhotoShop, а именно:

- выделять фрагменты изображений с использованием различных инструментов (область, лассо, волшебная палочка и др.);
- перемещать, дублировать, вращать выделенные области;
- редактировать фотографии с использованием различных средств художественного оформления;
- сохранять выделенные области для последующего использования;
- раскрашивать чёрно-белые эскизы и фотографии;
- применять к тексту различные эффекты.

### **Раздел № 2. «Комплекс организационно-педагогических условий» 2.1. Учебный план**

### **Содержательные курса с указанием форм организации и видов деятельности.**

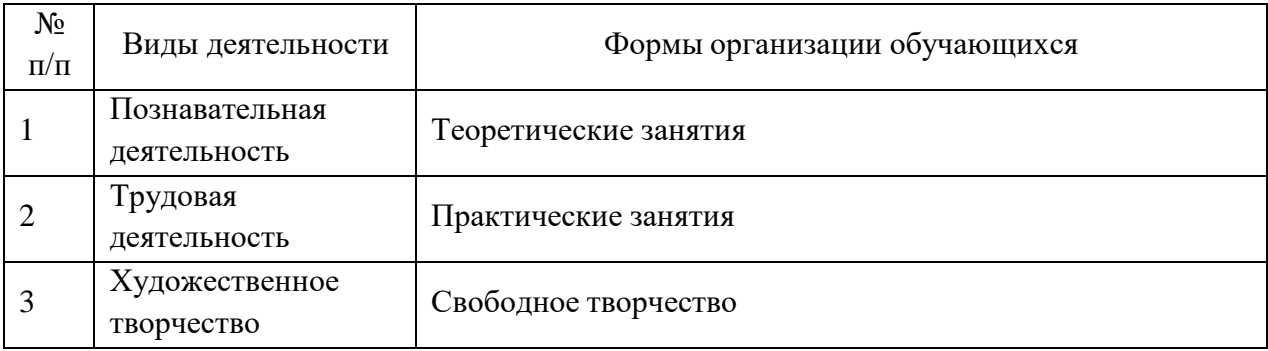

В курсе «Компьютерная графика» рассматриваются:

Основные вопросы создания, редактирования и хранения изображений; Особенности работы с изображениями;

Методы создания иллюстраций в векторных программах.

Для создания иллюстраций используется векторная программа CorelDRAW, а для редактирования изображений и монтажа фотографий – программа Adobe PhotoShop.

### **Вводное занятие.**

Теория: Знакомство с образовательной программой. Правила техники безопасности и поведения в кабинете информатики и вычислительной техники.

**I. Основы изображения.**

**Методы представления графических изображений**

Теория: Растровая графика. Достоинства и недостатки растровой графики. Векторная графика. Достоинства векторной графики. Недостатки векторной графики.

Практические занятия: Сравнение растровой и векторной графики. Особенности растровых и векторных программ.

# **Цвет в компьютерной графике**

Теория: Описание цветовых оттенков на экране монитора и на принтере (цветовые модели). Цветовая модель RGB. Цветовая модель CMYK**.**

Практические занятия: Формирование собственных цветовых оттенков при печати изображений. Взаимосвязь цветовых моделей RGB и CMYK. Кодирование цвета в различных графических программах.

### **Форматы графических файлов**

Теория: Векторные форматы. Растровые форматы.

Практические занятия: Методы сжатия графических данных. Сохранение изображений в стандартных форматах, а также собственных форматах графических программ. Преобразование файлов из одного формата в другой.

# **II. Программы векторной и растровой графики.**

# **Создание иллюстраций.**

# **Введение в программу Corel Draw.**

**Рабочее окно программы Corel Draw.**

Теория: Особенности меню. Рабочий лист. Организация панели инструментов. Панель свойств. Палитра цветов. Строка состояния.

Практические занятия: Особенности меню. Рабочий лист. Организация панели инструментов. Панель свойств. Палитра цветов. Строка состояния.

# **Основы работы с объектами**

Теория: Рисование линий, прямоугольников, квадратов, эллипсов, окружностей, дуг, секторов, многоугольников и звезд. Выделение объектов. Операции над объектами: перемещение, копирование, удаление, зеркальное отражение, вращение, масштабирование. Изменение масштаба просмотра.

Практические занятия: Рисование линий, прямоугольников, квадратов, эллипсов, окружностей, дуг, секторов, многоугольников и звезд. Выделение объектов. Операции над объектами: перемещение, копирование, удаление, зеркальное отражение, вращение, масштабирование. Изменение масштаба просмотра.

# **Закраска рисунков**

Теория: Закраска объекта (заливка).

Практические занятия: Однородная, градиентная, узорчатая и текстурная заливки. Формирование собственной палитры цветов. Использование встроенных палитр.

# **Вспомогательные режимы работы**

Теория: Инструменты для точного рисования и расположения объектов относительно друг друга: линейки, направляющие, сетка.

Практические занятия: Режимы вывода объектов на экран: каркасный, нормальный, улучшенный.

### **Создание рисунков из кривых**

Теория: Особенности рисования кривых. Важнейшие элементы кривых: узлы и траектории.

Практические занятия: Редактирование формы кривой.

### **Методы упорядочения и объединения объектов**

Теория: Изменение порядка расположения объектов. Выравнивание объектов. Методы объединения объектов. Исключение одного объекта из другого.

Практические занятия: Изменение порядка расположения объектов. Выравнивание объектов. Методы объединения объектов. Исключение одного объекта из другого.

### **Эффект объема**

Теория: Метод выдавливания. Перспективные и изометрические изображения. Закраска, вращение, подсветка объемных изображений.

Практические занятия: Метод выдавливания. Перспективные и изометрические изображения. Закраска, вращение, подсветка объемных изображений.

### **Перетекание**

Теория: Создание технических рисунков.

Практические занятия: Создание выпуклых и вогнутых объектов. Получение художественных эффектов.

#### **Работа с текстом**

Теория: Особенности простого и фигурного текста.

Практические занятия: Оформление текста. Размещение текста вдоль траектории. Создание рельефного текста. Масштабирование, поворот и перемещение отдельных букв текста. Изменение формы символов текста.

#### **Сохранение и загрузка изображений в Corel Draw.**

Теория: Особенности работы с рисунками, созданными в различных версиях программы Corel Draw.

Практические занятия: Импорт и экспорт изображений в Corel Draw.

#### **Создание логотипа**

Теория: Выбор темы для творческой деятельности. Особенности создания логотипа Практические занятия: Создание эскизов логотипа, по самостоятельно выбранной тематике. Отрисовка логотипа в программе Corel Draw.

#### **Монтаж и улучшение изображений**

### **Введение в программу Adobe PhotoShop**

### **Рабочее окно программы Adobe PhotoShop**

Теория: Особенности меню. Рабочее поле. Организация панели инструментов. Панель свойств. Панели - вспомогательные окна. Просмотр изображения в разном масштабе. Строка состояния.

Практические занятия: Особенности меню. Рабочее поле. Организация панели инструментов. Панель свойств. Панели - вспомогательные окна. Просмотр изображения в разном масштабе. Строка состояния.

### **Выделение областей**

Теория: Проблема выделения областей в растровых программах.

Практические занятия: Использование различных инструментов выделения: Область, Лассо, Волшебная палочка. Перемещение и изменение границы

выделения. Преобразования над выделенной областью. Кадрирование изображения.

### **Маски и каналы**

Теория: Режимы для работы с выделенными областями: стандартный и режим быстрой маски. Уточнение предварительно созданного выделения в режиме быстрой маски.

Практические занятия: Режимы для работы с выделенными областями: стандартный и режим быстрой маски. Уточнение предварительно созданного выделения в режиме быстрой маски.

### **Коллаж. Основы работы со слоями**

Теория: Особенности создания компьютерного коллажа. Понятие слоя.

Практические занятия: Использование слоев для создания коллажа. Операции над слоями: удаление, перемещение, масштабирование, вращение, зеркальное отражение, объединение.

### **Рисование и раскрашивание**

Теория: Выбор основного и фонового цветов.

Практические занятия: Использование инструментов рисования: карандаша,

кисти, ластика, заливки, градиента. Раскрашивание черно-белых фотографий.

# **Тоновая коррекция**

Теория: Понятие тонового диапазона изображения. График распределения яркостей пикселей (гистограмма). Гистограмма светлого, тёмного и тусклого изображений. Основная задача тоновой коррекции. Команды тоновой коррекции.

Практические занятия: График распределения яркостей пикселей(гистограмма). Гистограмма светлого, тёмного и тусклого изображений. Основная задача тоновой коррекции. Команды тоновой коррекции.

### **Цветовая коррекция**

Теория: Взаимосвязь цветов в изображении. Принцип цветовой коррекции.

Практические занятия: Команды цветовой коррекции.

# **Работа с контурами**

Теория: Назначение контуров. Элементы контуров.

Практические занятия: Редактирование контуров. Обводка контура. Преобразование контура в границу выделения.

**Работа над итоговым проектом. Создание фирменного стиля, по самостоятельно выбранной тематике**

Теория: Особенности создания логотипа. Выбор темы для творческой деятельности. Практические занятия: Создание эскизов логотипа и необходимых элементов фирменного стиля. Отрисовка элементов фирменного стиля в программах Corel Draw или Adobe PhotoShop

#### **Итоговое занятие**

Подведение итогов образовательной программы, творческий отчёт. Выставка творческих работ учащихся.

# **2.2. Календарный учебный график на 2022-2023 учебный год**

Начало учебного года – 1 сентября Окончание учебного года – 31 мая. Продолжительность учебного года: 34 недели.

Нерабочие праздничные и выходные дни:

4 ноября 2023 г.- День народного единства; 1, 2, 3, 4, 5, 6 и 8 января 2024 г. - Новогодние каникулы; 7 января 2024 г. - Рождество Христово; 23 февраля 2024 г. – День защитника Отечества; 8 марта 2024 г. - Международный женский день; 29 апреля 2024 г. – выходной день, перенос с субботы 27 апреля 2024 г.; 30 апреля 2024 г. – выходной день, перенос с субботы 2 ноября 2024 г.; 1 мая 2024 г. - Праздник Весны и Труда; 9 мая 2024 г. – День Победы; 10 мая 2024 г. - выходной день, перенос с субботы 6 января 2024 г.; 12 июня 2024 г. – День России. Сроки проведения промежуточной аттестации: с 15 по 30 мая.

# **Раздел № 3. «Комплекс форм аттестации»**

**3.1 Формы аттестации:** усвоение теоретической части курса проверяется с помощью тестов; после изучения каждого раздела программы учащиеся выполняют творческие задания по данной теме. В конце года изучения обучающиеся выполняют творческий проект, защита которого происходит на итоговых занятиях.

#### **Тематическое планирование**

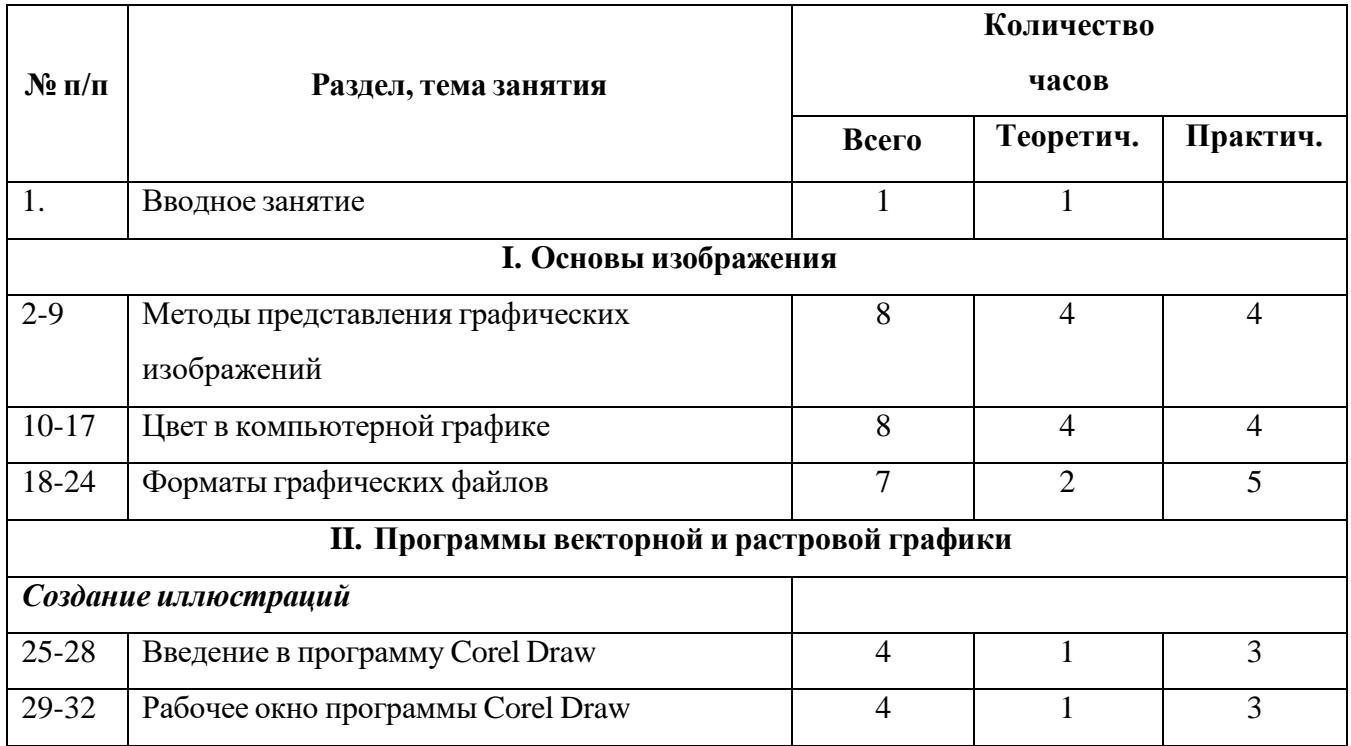

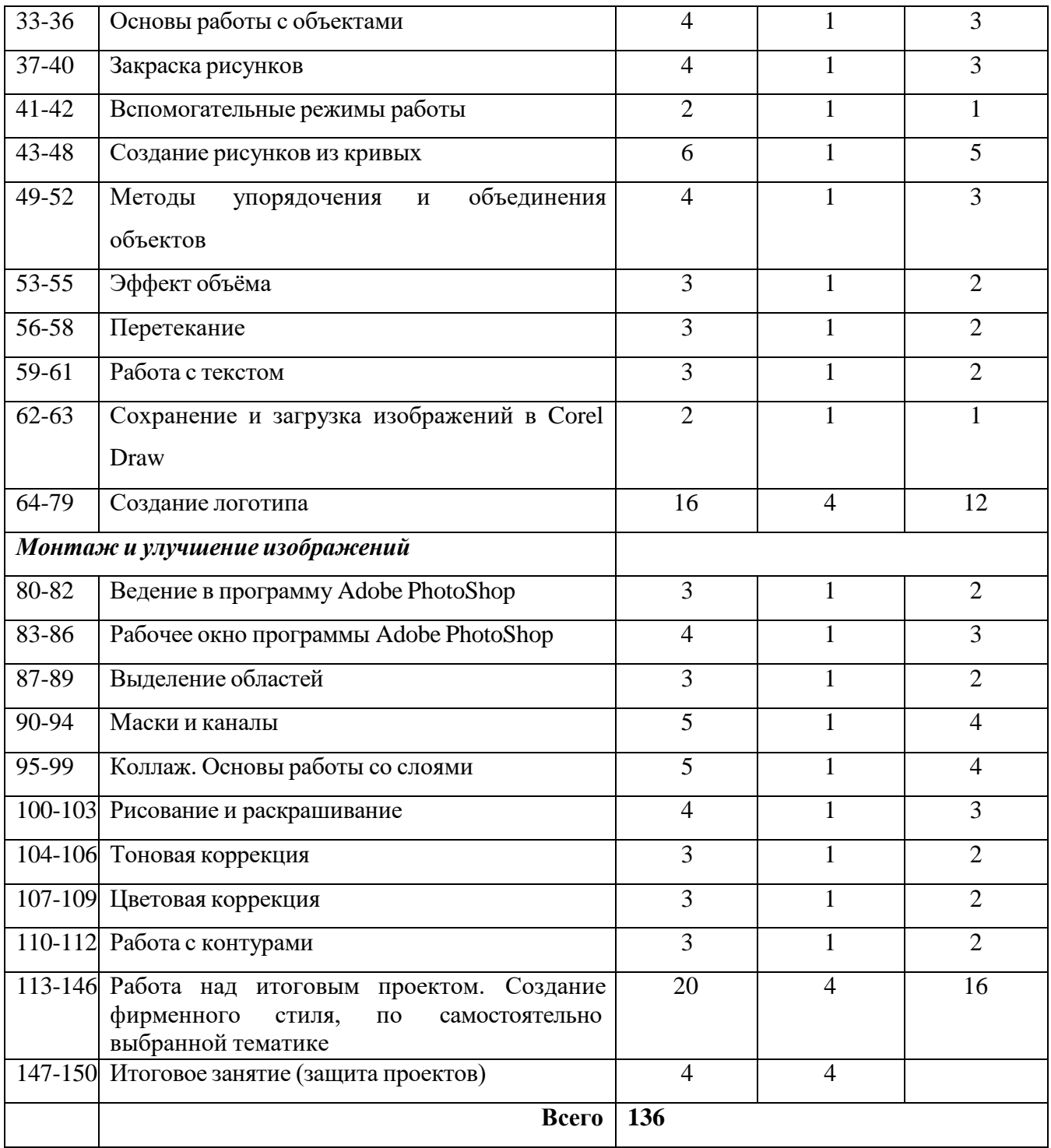